СТЕРЛИТАМАКСКИЙ ФИЛИАЛ ФЕДЕРАЛЬНОГО ГОСУДАРСТВЕННОГО БЮДЖЕТНОГО ОБРАЗОВАТЕЛЬНОГО Должность: Директор УЧРЕЖДЕНИЯ ВЫСШЕГО ОБРАЗОВАНИЯ Уникальный программный ключ:<br>b683afe664d7e9f64175886cf9626a1%X ФИМСКИЙ УНИВЕРСИТЕТ НАУКИ И ТЕХНОЛОГИЙ» Факультет *Математики и информационных технологий* Кафедра *Прикладной информатики и программирования* **Оценочные материалы по дисциплине (модулю)** дисциплина *Техническое и программное обеспечение ЭВМ Блок Б1, часть, формируемая участниками образовательных отношений, Б1.В.03* цикл дисциплины и его часть (обязательная часть или часть, формируемая участниками образовательных отношений) Направление *02.03.03 Математическое обеспечение и администрирование информационных систем* код наименование направления Программа *Сетевое программирование и администрирование информационных систем* Форма обучения **Очная** Для поступивших на обучение в **2020 г.** Разработчик (составитель) *д.ф.-м.н., профессор* Документ подписан простой электронной подписью Информация о владельце: ФИО: Сыров Игорь Анатольевич Дата подписания: 21.08.2023 20:18:39 b683afe664d7e9f64175886cf9626a198149ad36

*Хусаинов И. Г.*

ученая степень, должность, ФИО

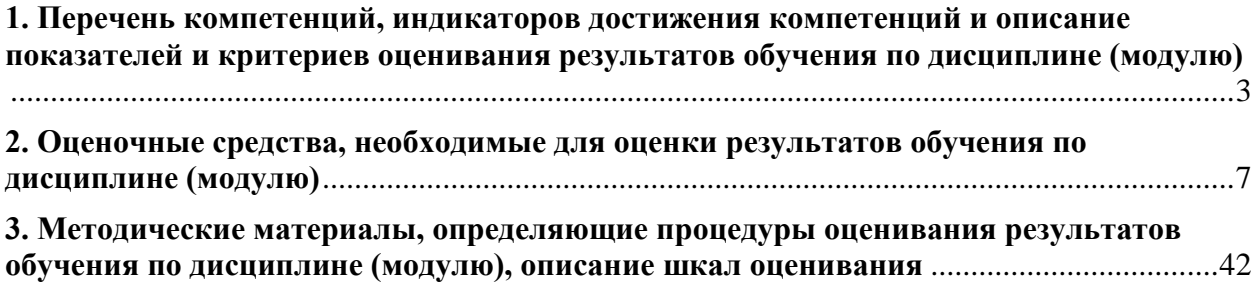

1. Перечень компетенций, индикаторов достижения компетенций и описание показателей и критериев оценивания результатов обучения по дисциплине (модулю)

<span id="page-2-0"></span>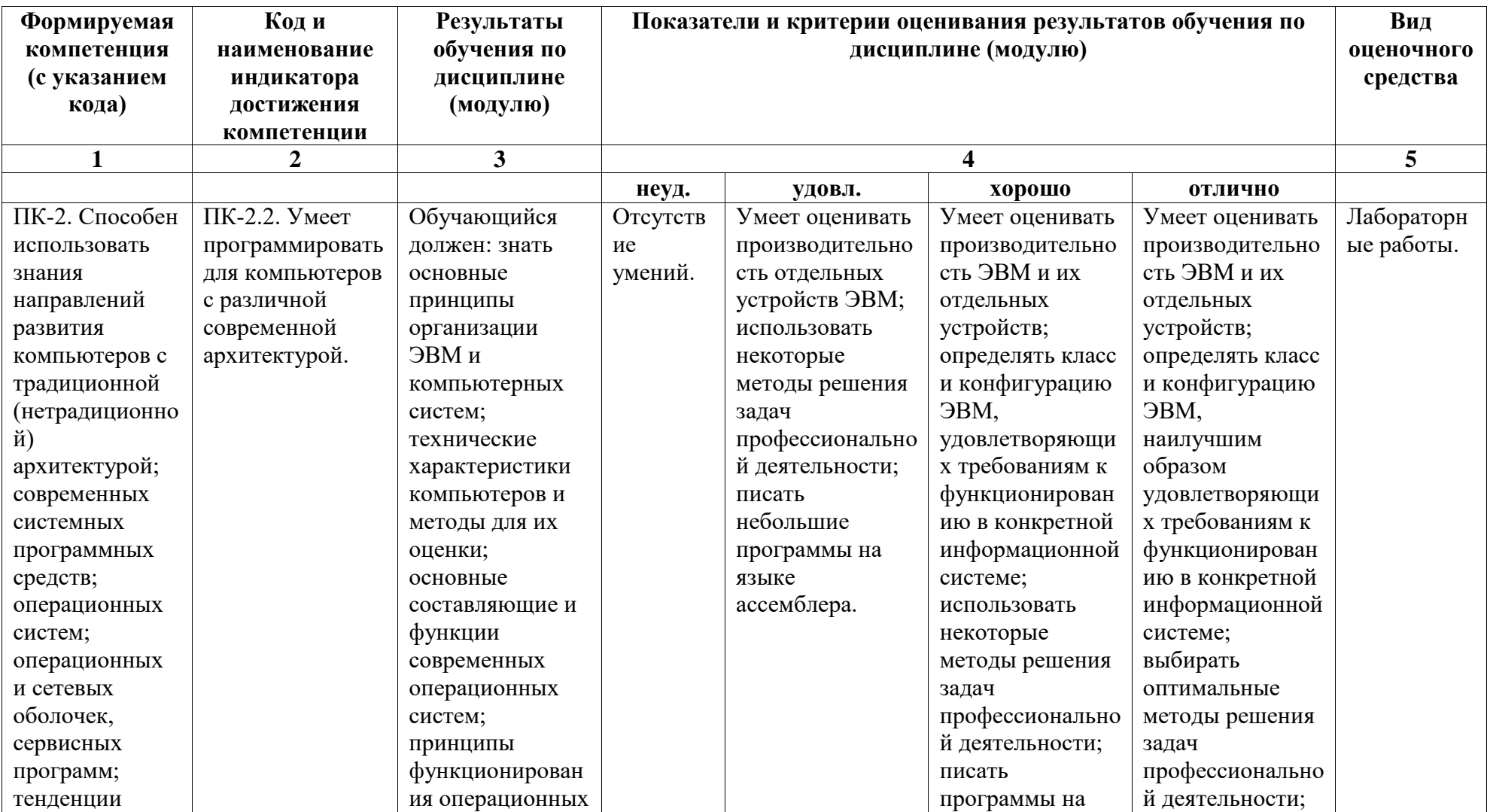

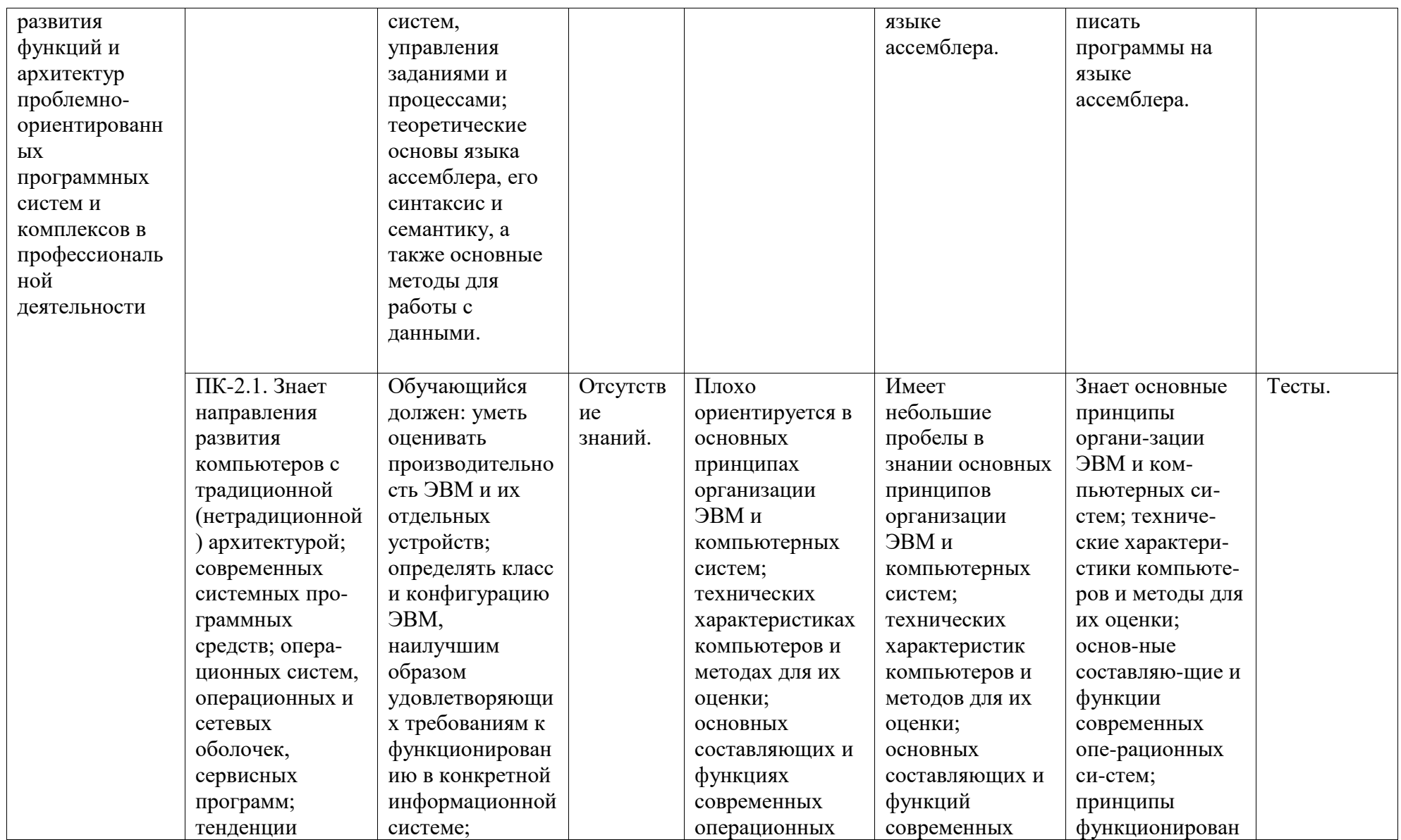

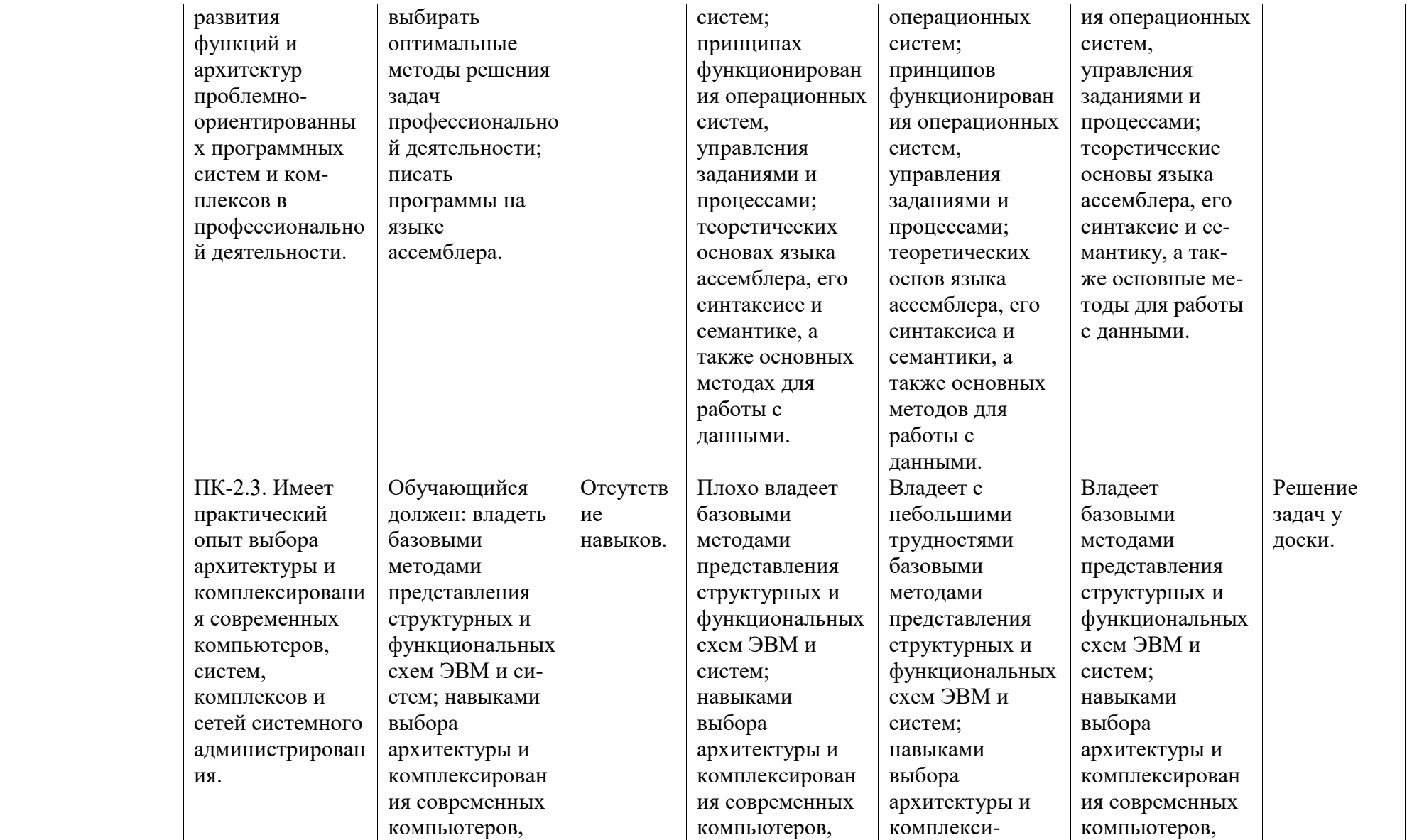

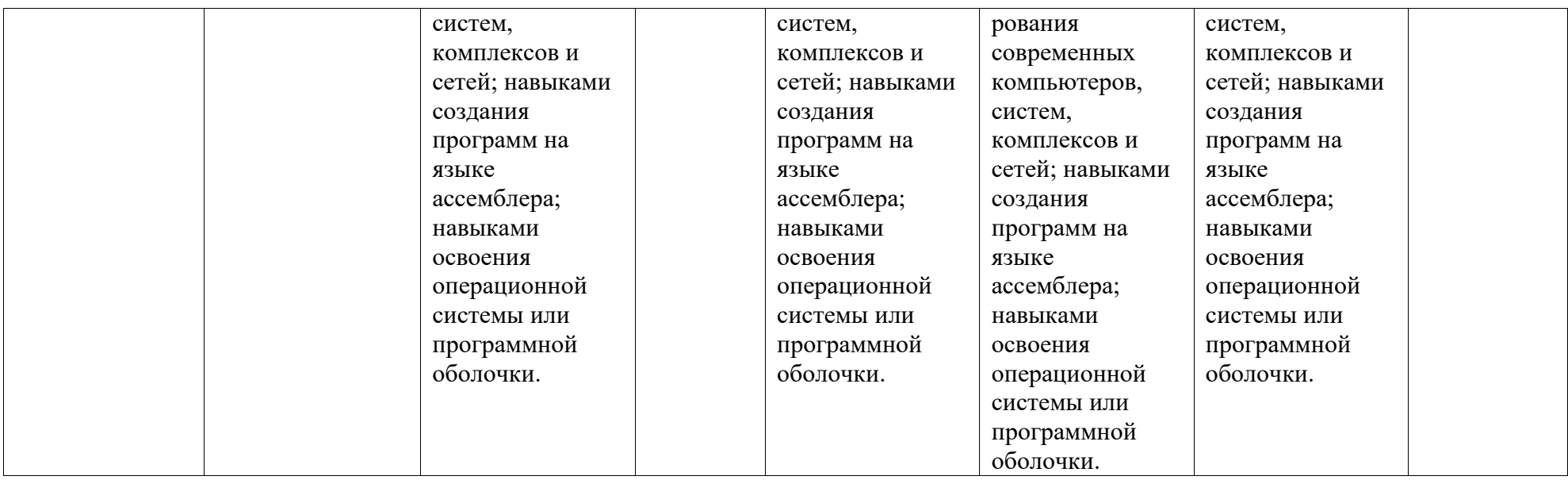

# <span id="page-6-0"></span>**2. Оценочные средства, необходимые для оценки результатов обучения по дисциплине (модулю)**

### **Вопросы к зачету**

*Перечень вопросов для зачета (3 семестр):*

1. История и тенденции развития ЭВМ. Классификация компьютеров.

2. Принципы фон Неймана и классическая архитектура компьютеров.

3. Кодирование информации в ЭВМ. Прямой и дополнительный коды.

4. Системы счисления в ЭВМ: двоичная, шестнадцатеричная и т. п.

5. Основные блоки ЭВМ: их назначение и технические характеристики.

6. Принцип работы внешних устройств ПК и устройств ввода-вывода.

7. Логические основы построения ПК. Логические схемы устройств ПК.

8. Принципы моделирования работы логической схемы ПК в Excel.

9. Классификация прерываний в ЭВМ. Основные типы прерываний.

10. Общие сведения об операционных системах. История развития операционных систем. Требования к современным операционным системам.

11. Классификация и функциональные компоненты операционных систем.

12. Сетевые операционные системы: основные функции и возможности.

13 Обзор архитектуры и возможностей ОС MS-DOS.

14. Преимущества и недостатки файловых менеджеров.

15. Обзор архитектуры и возможностей ОС Windows.

16. Управление устройствами ввода-вывода и файловыми системами в ОС Windows.

17. Структура и ядро ОС Linux. Реализация файловой системы и управление процессами в ОС Linux.

18. Причины появления и эволюция операционных систем Android и iOS.

19. Обзор архитектуры и возможностей ОС Android и iOS.

20. Архитектура ОС на базе ядра в привилегированном режиме.

*Перечень вопросов для зачета (4 семестр):*

1. Понятие процессов и потоков. Дескриптор и контекст процессов. Жизненный цикл процесса.

2. Управление процессами в ОС. Мультипрограммирование и распределение ресурсов (пакетные ОС, системы разделения времени, системы реального времени).

3. Алгоритмы планирования процессов и потоков (алгоритмы, основанные на квантовании, алгоритмы, основанные приоритетах, смешанные на алгоритмы планирования).

4. Понятие синхронизации процессов. Синхронизация процессов с использованием блокирующих переменных.

5. Средства синхронизации процессов в ОС (системные вызовы для работы с критическими участками, семафоры Дейкстры).

6. Физическая организация файловой системы операционных систем.

7. Файловые системы FAT16, FAT32, NTFS и их характеристики.

8. Управление вводом-выводом в ОС. Физическая организация устройств вводавывода. Обработка прерываний. Драйверы устройств.

9. Управление памятью. Типы адресов. Виды алгоритмов распределения памяти.

10. Виртуализация памяти. Классы виртуальной памяти.

11. Организация памяти. Модели использования оперативной памяти.

12. Логическая организация файловой системы (типы файлов, файловые операции) ОС. Последовательный и прямой способы доступа к файлам.

13. Программная модель архитектуры IA-32. Регистры процессоров.

14. Основные команды ПО Debug операционной системы Windows.

15. Базовые команды для написания линейных программ в ассемблере.

16. Команды организации ветвлений и циклов на языке ассемблера.

17. Особенности программирования подпрограмм на языке ассемблера.

18. Микроядерная архитектура ОС. Преимущества и недостатки микроядерной архитектуры ОС.

19. Механизмы защиты ОС (домены защиты, списки управления доступом и пр.).

20. Многоуровневая защита ОС (модель Белла-Ла Падулы, модель Биба и пр.).

#### Тестовые залания

Тесты предназначены для оценки уровня сформированности компетенции ПК-2 (индикатор достижения компетенции ПК-2.1).

 $Term\ N0!$ :

1. Центральное устройство ЭВМ, предназначенное для управления работой всех функциональных блоков, – это…

- а) источник питания;
- б) микропроцессор;
- в) оперативная память;
- г) сетевой адаптер.

2. Основная интерфейсная система компьютера, обеспечивающая сопряжение и/или связь всех его устройств между собой, – это…

- а) источник питания;
- б) микропроцессор;
- в) системная шина;
- г) сетевой адаптер.
- 3. Кто является автором основных принципов организации ЭВМ?
- а) Дж. фон Нейман;
- б) Норберт Винер;
- в) Чарльз Беббидж;
- г) Алан Тьюринг.
- 4. Что из нижеперечисленного не относится к устройствам ввода?
- а) сканер;
- б) монитор;
- в) мышь;
- г) клавиатура.

5. Какое поколение ЭВМ создавалось на основе электронных вакуумных ламп?

- а) 1-е;
- б) 2-е;
- в) 3-е;
- г) 4-е.

6. Как сокращенно обозначают постоянное запоминающее устройство?

а) ROM;

- б) CMOS;
- в) BIOS;
- г) ничего из перечисленного.

7. Совокупность информации, экономико-математических методов и моделей, технических, программных и прочих технологических средств и специалистов, предназначенная для обработки информации и принятия решений – это...

- а) информационная технология;
- б) информационная система;
- в) локальная вычислительная сеть;
- г) ничего из перечисленного.
- 8. К техническим средствам информационных технологий относится...
- а) операционная система;
- б) персональный компьютер;
- в) драйверы и утилиты;
- г) ничего из перечисленного.
- 9. Что из нижеперечисленного не входит в стандартную схему управления?
- а) система управления;
- б) самоорганизация;
- в) факторы и результаты;
- г) объект управления.

10. Процесс, использующий совокупность методов и средств реализации операций сбора, регистрации, передачи, накопления и обработки информации на базе программноаппаратного обеспечения для решения задач управления – это…

а) информационная система;

- б) информационная технология;
- в) электронная коммерция;
- г) ничего из перечисленного.

11. Компьютер в сети, предоставляющий свои услуги или сервисы другим – это…

а) сервер;

- б) клиент;
- в) модем;
- г) принтер.

12. Основная интерфейсная система компьютера, обеспечивающая сопряжение и/или связь всех его устройств между собой, – это…

а) источник питания;

- б) микропроцессор;
- в) системная шина;

г) сетевой адаптер.

13. Локальную компьютерную сеть обозначают как…

- а) LAN;
- б) WAN;
- в) MAN;
- г) NAN.

14. Структурированный тип данных, состоящий из фиксированного числа элементов одного типа – это…

- а) цикл;
- б) массив;
- в) класс;
- г) индекс.

15. Какое устройство преобразует цифровые данные в аналоговую форму для передачи по телефонным линиям на значительные расстояния, и наоборот?

а) роутер;

- б) модем;
- в) концентратор;

г) коммутатор.

16. Каким образом расшифровывается UML?

а) метод моделирования контактных схем;

б) унифицированный язык моделирования;

в) графический язык программирования;

г) доказательство правильности программ.

17. Результатом работы машины Тьюринга является...

а) система;

б) число;

в) модель;

г) слово.

18. Прерывания, возникающие при работе системы, можно разделить на 2 основных класса:

а) активные;

б) внешние;

в) внутренние;

г) пассивные.

19. Временное прекращение основного процесса вычислений для выполнения некоторых действий, вызываемых работой аппаратуры или программы, – это…

а) сегментация;

б) прерывание;

в) регистрация;

г) ничего из перечисленного.

20. Что из нижеперечисленного относится к устройствам вывода?

а) сканер;

б) монитор;

в) мышь;

г) клавиатура.

### *Тест №2:*

1. Совокупность программ, позволяющая организовать решение задач на компьютере – это...

а) программное обеспечение;

б) аппаратное обеспечение;

в) локальная вычислительная сеть;

г) ничего из перечисленного.

2. Программное обеспечение, которое организует процесс обработки информации в компьютере, называют...

а) системным;

б) прикладным;

в) локальным;

г) специальным.

3. К программным средствам информационных технологий относится…

а) операционная система;

б) персональный компьютер;

в) вычислительная сеть;

г) ничего из перечисленного.

4. Для организации удобного доступа к данным, организованным в файлы, предназначена…

а) система управления файлами;

б) операционная среда;

в) система программирования;

г) интерфейсная оболочка.

5. Поиск слова в тексте по заданному образцу является процессом…

- а) хранения информации;
- б) архивирования текста;
- в) обработки информации;
- г) передачи информации.

6. Графика с представлением изображения в виде совокупности точек называется…

- а) растровой;
- б) фрактальной;
- в) векторной;
- г) пунктирной.
- 7. Ввод текста в компьютер может осуществляться…
- а) набором текста при помощи клавиатуры;
- б) голосовым и рукописным способом;
- в) переводом документов в электронную форму;
- г) всеми перечисленными способами.
- 8. Операционная система это…
- а) программа для работы с БД;
- б) антивирусная программа;
- в) ПО, управляющее работой ПК;
- г) система программирования.

9. Рекомендуемое количество символов в расширении имен файлов – …

- а) 1;
- б) 2;
- в) 3;
- г) 4.

10. Символ-шаблон «\*» обычно обозначает…

а) один любой символ;

б) любые несколько символов;

в) ничего не обозначает;

г) нет правильного ответа.

11. Какая клавиша используется по умолчанию для ввода заглавных букв, а также для выделения нескольких объектов?

а) Ctrl;

б) Shift;

в) Tab;

г) Enter.

12. Как называется специальное программное обеспечение, управляющее работой некоторого устройства в ПК?

а) драйвер;

б) процесс;

в) формат;

г) автомат.

13. Иерархически организованный набор протоколов называют…

а) списком;

б) стеком;

в) очередью;

г) деревом.

14. Какой уровень в модели OSI представляет собой набор протоколов, обеспечивающих доступ к разделяемым ресурсам?

а) физический;

б) транспортный;

в) служебный;

г) прикладной.

15. MAC-адрес – это…

- а) аппаратный адрес;
- б) программный адрес;
- в) доменный адрес;
- г) логический адрес.

16. Модель взаимодействия открытых систем – это…

а) SOS;

- б) OSI;
- в) ISO;
- г) SLD.

17. Какого уровня нет в модели ISO/OSI?

- а) канального;
- б) физического;
- в) сеансового;
- г) служебного.

18. Задачи динамического планирования, т.е. наиболее эффективного распределения ресурсов, возникающие практически при каждом событии, называются…

### а) буферизацией;

- б) диспетчеризацией;
- в) свопингом;
- г) спулингом.
- 19. Файл это…
- а) текст, распечатанный на принтере;
- б) программа или данные на диске, имеющие имя;
- в) единица измерения информации;
- г) программа в оперативной памяти.

20. Ресурсы могут быть…

а) активными;

- б) разделяемыми;
- в) неделимыми;
- г) пассивными.

# *Тест №3:*

1. Механизм адресации, обеспечивающий существование нескольких независимых адресных пространств как в пределах одной задачи, так и в системе в целом, для защиты задач от взаимного влияния, – это…

- а) сегментация;
- б) прерывание;
- в) регистрация;
- г) ничего из перечисленного.

2. Для синхронизации процессов, обращающихся к разделяемым данным, применяют…

- а) семафор;
- б) светофор;
- в) алфавит;
- г) рекурсию.

3. Какая команда отладчика debug позволяет вывести на экран содержимое области оперативной памяти?

- а) A;
- б) D;
- в) E;
- г) U.

4. Что из нижеперечисленного не является командой отладчика debug?

- а) R;
- б) L;
- в) E;
- г) F.

5. Что из нижеперечисленного не является командой отладчика debug?

а) B;

- б) T;
- в) N;
- г) D.

6. Как называют однонаправленную линию связи, позволяющую 2 процессам обмениваться данными?

а) способ;

б) объект;

в) канал;

г) элемент.

7. Какая запись команды R отладчика debug является неверной?

- а) R;
- б) R AX;
- в) R DL;
- г) все верные.

8. Какая команда отладчика debug позволяет пошагово выполнить программу?

- а) A;
- б) T;
- в) E;
- г) U.

9. Какая запись команды A отладчика debug является неверной?

а) A;

б) A =100;

в) A 100;

г) все верные.

10. Какая команда отладчика debug дает возможность изменять содержимое ячеек оперативной памяти?

- а) A;
- б) D;
- в) E;
- г) U.

11. Какая запись команды D отладчика debug является неверной?

- а) D 200;
- б) D 200 210;
- в) D 200 L1;
- г) все верные.

12. Какая команда отладчика debug записывает файл с программой на диск?

- а) R;
- б) L;
- в) E;
- г) W.

13. Что из нижеперечисленного не является командой отладчика debug?

- а) G;
- б) H;
- в) S;
- г) Q.

14. Формально определенная логическая или физическая граница между взаимодействующими независимыми объектами – это…

а) семафор;

б) топология;

в) монитор;

г) интерфейс.

15. Какое из понятий используют для обозначения поведения объекта, описанного в терминах конечного множества событий?

а) процесс;

б) оператор;

в) алфавит;

г) предикат.

16. Какое расширение имеют файлы с текстами программ на ассемблере?

а) asm;

б) pas;

в) exe;

г) gif.

18. Какая команда отладчика debug позволяет транслировать ассемблерные команды в машинный код?

а) A;

б) D;

- в) E;
- г) U.

19. Какая запись команды U отладчика debug является неверной?

а) U;

б) U 100;

в) U 100 110;

г) все верные.

20. Какая запись команды G отладчика debug является неверной?

а) G 110;

б) G =100 110;

в) G 110 115;

г) все верные.

# *Тест №4:*

1. Какие регистры являются регистрами общего назначения?

а) AX, BX, CX, DX;

б) SP, BP, SI, DI;

в) CS, DS, ES, SS;

г) ничего из перечисленного.

2. Какой из перечисленных ниже регистров является базовым и служит для хранения адреса в оперативной памяти?

а) AX;

б) BX;

в) CX;

г) DX.

3. Какой из перечисленных ниже регистров является регистром-аккумулятором?

а) AX;

б) SP;

в) CX;

г) DI.

4. Какой из перечисленных регистров является счетчиком и служит для организации циклов?

а) AX;

- б) BX;
- в) CX;
- г) DX.

5. Что из перечисленного ниже не является регистром?

а) AX;

б) BP;

в)  $SS$ ;

г) JZ.

6. Какой регистр служит для доступа к сегменту команд оперативной памяти?

а) AX;

б) CX;

в) CS;

г) DS.

7. Какой регистр служит для доступа к сегменту данных оперативной памяти?

а) AX;

б) CX;

в) CS;

г) DS.

8. Какие регистры являются регистрами сегментными?

а) AX, BX, CX, DX;

б) SP, BP, SI, DI;

в) CS, DS, ES, SS;

г) ничего из перечисленного.

9. Какая команда языка ассемблера позволяет выполнить пересылку данных?

а) mov;

б) sub;

в) add;

г) dec.

10. Какая команда языка ассемблера выполняет сложение двух операндов?

а) mul;

б) dec;

в) sub;

г) add.

11. Какая команда языка ассемблера находит разность двух операндов?

а) div;

б) loop;

в) sub;

г) add.

12. Какая команда языка ассемблера осуществляет операцию умножения?

а) add;

б) sub;

в) mul;

г) div.

13. Какая команда языка ассемблера осуществляет операцию деления?

- а) add;
- б) sub;

в) mul;

г) div.

14. В каком регистре будет храниться результат умножения чисел в ассемблере, если одним из сомножителей является регистр BL?

а) AX;

б) BX;

в) CX;

г) DX.

15. В каком регистре будет храниться результат деления двух чисел в ассемблере, если делителем является регистр CL?

а) CX;

б) CH;

- в) BX;
- г) AL.

16. Какой регистр служит постоянным сомножителем двух однобайтовых чисел в ассемблере?

а) AL;

б) AH;

- в) BX;
- г) CX.

17. Какая команда языка ассемблера выполняет безусловный переход к другой команде внутри программы?

- а) jmp;
- б) jne;
- в) jnz;
- г) jbe.

18. Какая команда языка ассемблера сравнивает значения двух операндов?

- а) jmp;
- б) div;
- в) sub;
- г) cmp.

19. Какая команда языка ассемблера осуществляет переход по критерию "="?

- а) je;
- б) jmp;
- в)  $jg$ ;
- г)  $jb$ .

20. Какая команда языка ассемблера осуществляет переход по критерию ">"?

- а) ja;
- б) jb;
- в)  $il$ ;
- г) je.

21. В каком регистре хранится адрес следующей ассемблерной команды?

а) CS;

б) IP;

в) AH;

г) BP.

22. Какая команда языка ассемблера служит для сброса определенных битов в 0?

а) ret;

б) or;

в) and;

г) nop.

23. В каком регистре будет храниться остаток от деления в ассемблере, если делителем является регистр BX?

а) AX;

- б) BX;
- в) CX;
- г) DX.

24. Какую операцию осуществляет ассемблерная команда hlt?

- а) вычитание;
- б) останов;
- в) сложение;
- г) переход.

25. По какому критерию осуществляет переход ассемблерная команда jb?

- $a) \geq \equiv;$
- $6)$  >;
- $B)$  <;
- $\Gamma$ )  $\leq$ =.

26. В каком регистре будет храниться результат команды: add BX, CX?

- а) AX;
- б) BX;
- в) CX;
- г) DX.

27. Какая команда языка ассемблера выполняет переход к следующему шагу цикла?

- а) jmp;
- б) loop;
- в) mul;
- г) jnge.

28. Какая команда языка ассемблера осуществляет вызов процедуры?

- а) call;
- б) jmp;
- в) ret;
- г) hlt.

29. Какая команда языка ассемблера осуществляет возврат из подпрограммы?

- а) nop;
- б) ret;
- в) hlt;
- г) div.

30. В каком регистре хранится адрес следующей ассемблерной команды?

- а) CS;
- б) IP;
- в) AH;
- г) BP.

31. Какая запись ассемблерной команды mov является неверной?

а) mov BX, 0200;

- б) mov AL, AH;
- в) mov CL, [200];
- г) mov [0200], [0201].

32. По какому критерию осуществляет переход ассемблерная команда jna?

- $a$ )  $\leq$ =;
- $6$ ) >=;
- в) !=;
- г) нет правильного ответа.

33. Какая запись ассемблерной команды add является неверной?

- а) add AX, BX;
- б) add AL, [0200];
- в) add [0200], AL;
- г) add AL, BX.

34. Какой регистр является постоянным делимым двух чисел на языке ассемблера?

- а) AX;
- б) BX;
- в) CX;
- г) ни один из перечисленных.

35. Какая команда отладчика debug позволяет запустить программу на выполнение?

- а) D;
- б) G;
- в) L;
- г) W.

36. Какая команда отладчика debug выводит на экран содержимое регистров? а) R;

- б) A;
- в) N;
- г) D.

37. Какая команда отладчика debug позволяет пошагово выполнить программу?

- а) A;
- б) T;
- в) E;
- г) U.

38. Какой из перечисленных ниже флагов является флагом нуля?

- а) ZF;
- б) SF;
- в) OF;
- г) CF.

39. Что из нижеперечисленного не является логической командой языка ассемблера? а) and;

- б) div;
- в) or;
- г) test.

40. По какому критерию осуществляет переход ассемблерная команда jae?

- $a) \geq \equiv;$
- $6)$  >;
- $B) \leq$ ;
- $\Gamma$ )  $\leq$ =.

# **Задания для аудиторной работы, в т.ч. решения у доски**

Задания для аудиторной работы, в т.ч. решения у доски, предназначены для оценки уровня сформированности компетенции ПК-2 (индикатор достижения компетенции ПК-2.3).

#### Перечень заданий для аудиторной работы:

1. Переведите число 296,75 из десятичной системы счисления в двоичную и шестнадцатеричную системы счисления.

2. Выполните сложение и умножение чисел:  $1000111_{(2)}$  и  $110011_{(2)}$ .

3. Запишите код действительного числа -2351,15625, интерпретируя его как величину типа Double.

4. Составьте программу на языке ассемблера:

$$
[0300] = [0301] - 1 + \frac{[0302] \cdot [0303]}{[0303] - 12}_{(10)}
$$

5. В поле длиной 20 байт, начальный адрес которого указан в ВХ, поменять местами 6-е и 18-е число и найти сумму с 5-го по 10-е число, поместив результат по адресу  $[9ABC]$ .

6. Найти сумму первых 10 четных натуральных чисел, не превосходящих N. Первое число поместите в ячейку с адресом [0210], значение  $N$  в [0220], а результат поместите в ячейку [0230].

7. Найти минимальный элемент массива, расположенного по адресам с [020F] по  $[0245]$  и поместить его в ячейку  $[0200]$ .

8. Составьте логическую схему по логическому выражению  $y = x_1 (x_2 + x_3)$  и смоделируйте ее работу в ПО Excel.

9. С помощью средств ОС Windows получите информацию о рабочей станции.

10. Создайте виртуальную машину. Выполните установку и настройку параметров операционной системы MS-DOS на виртуальной машине.

11. Создайте виртуальную машину. Выполните установку и настройку параметров операционной системы Microsoft Windows на виртуальной машине.

12. В приложении «Системный монитор» ОС Windows создайте несколько счетчиков (зеленый знак «+») и протестируйте их работу.

13. Запустите приложение «Управление компьютером» ОС Windows и ознакомьтесь с возможностями планировщика заданий. Создайте новую задачу (например, запуск приложения «Блокнот» в строго заданное время) и проверьте ее выполнение.

14. Выполните следующие задания в операционной системе Microsoft Windows:

- создайте папку на рабочем диске, совпадающую с названием вашей группы;

- создайте в созданной папке 3 текстовых файла, используя ПО "Блокнот";

- посмотрите атрибуты созданных файлов, сделайте часть из них скрытыми.

15. Средствами ОС выполните очистку, оптимизацию и дефрагментацию жесткого диска.

### Залания лля лабораторных работ

Лабораторная работа №1

### Вариант №1:

1. Переведите числа из 10-ой системы счисления в 16-ую: 284<sub>(10)</sub>, 723<sub>(10)</sub>.

2. Переведите числа из 16-ой системы счисления в 10-ую: 7 $B_{(16)}$ , F1 $_{(16)}$ .

3. Выполните сложение, вычитание и умножение чисел:  $1011001_{(2)}$  и  $101101_{(2)}$ .

4. Запишите коды чисел, интерпретируя их, как 8-битовые целые со знаком:  $125_{(10)}$ , - $58(10)$ 

5. Запишите в 10-ой системе счисления целое число, если известен его код:  $3F<sub>(16)</sub>$ ,  $A5_{(16)}$ 

6. Запишите код числа, интерпретируя его, как тип Double: -234,375.

7. Найдите число, если известен его код типа Double: 408EFB0000000000.

### Вариант №2:

1. Переведите числа из 10-ой системы счисления в 16-ую:  $191_{(10)}$ ,  $816_{(10)}$ .

2. Переведите числа из 16-ой системы счисления в 10-ую: 8А(16), ВЗ(16).

3. Выполните сложение, вычитание и умножение чисел:  $1101011_{(2)}$  и  $110111_{(2)}$ .

4. Запишите коды чисел, интерпретируя их, как 8-битовые целые со знаком:  $111_{(10)}$ , - $46_{(10)}$ .

5. Запишите в 10-ой системе счисления целое число, если известен его код:  $5A_{(16)}$ ,  $C7_{(16)}$ 

6. Запишите код числа, интерпретируя его, как тип Double: -127,250.

7. Найдите число, если известен его код типа Double: 4081C94000000000.

#### Вариант №3:

1. Переведите числа из 10-ой системы счисления в 16-ую:  $227_{(10)}$ , 680 $_{(10)}$ .

2. Переведите числа из 16-ой системы счисления в 10-ую: 4С<sub>(16)</sub>, Е9<sub>(16)</sub>.

3. Выполните сложение, вычитание и умножение чисел:  $1001110_{(2)}$  и  $101111_{(2)}$ .

4. Запишите коды чисел, интерпретируя их, как 8-битовые целые со знаком:  $101_{(10)}$ , - $88_{(10)}$ 

5. Запишите в 10-ой системе счисления целое число, если известен его код:  $1F_{(16)}$ ,  $D8_{(16)}$ 

6. Запишите код числа, интерпретируя его, как тип Double: -175,750.

7. Найлите число, если известен его кол типа Double: 4078D28000000000.

# Вариант №4:

1. Переведите числа из 10-ой системы счисления в 16-ую: 233<sub>(10)</sub>, 798<sub>(10)</sub>.

2. Переведите числа из 16-ой системы счисления в 10-ую:  $5E_{(16)}$ ,  $C4_{(16)}$ .

3. Выполните сложение, вычитание и умножение чисел:  $1000001_{(2)}$  и  $101011_{(2)}$ .

4. Запишите коды чисел, интерпретируя их, как 8-битовые целые со знаком:  $107_{(10)}$ , - $74_{(10)}$ .

5. Запишите в 10-ой системе счисления целое число, если известен его код:  $3D_{(16)}$ ,  $E1_{(16)}$ 

6. Запишите код числа, интерпретируя его, как тип Double: -168,125.

7. Найдите число, если известен его код типа Double: 408B894000000000.

# Лабораторная работа №2

# Залания:

1. Дана логическая схема (табл. 1). Построить соответствующее ей логическое выражение. Вычислить значения выражения для разных комбинаций значений  $x_1, x_2, x_3, x_4$ ;

2. Составьте логические схемы по логическим выражениям (табл. 2) и смоделируйте их работу в ПО Excel.

Таблина 1

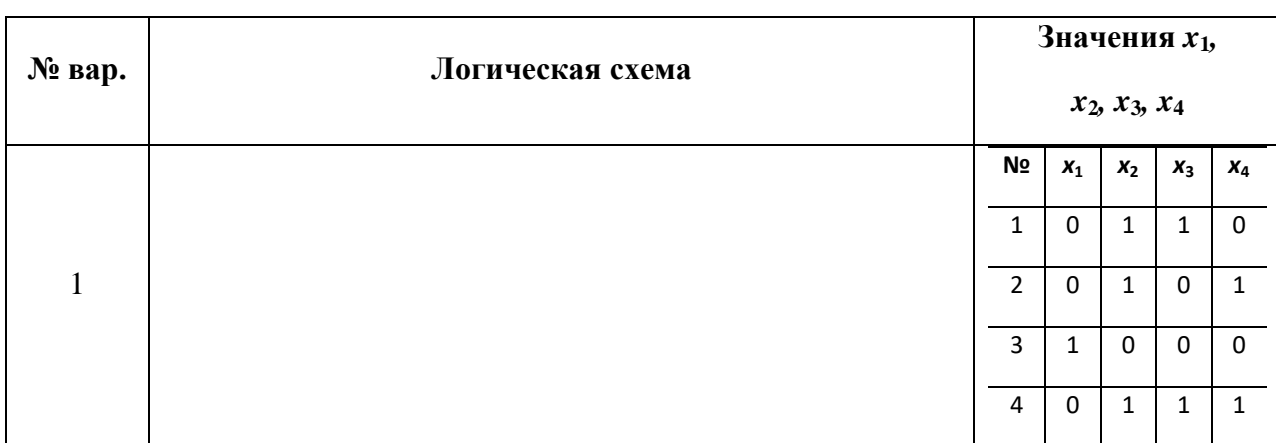

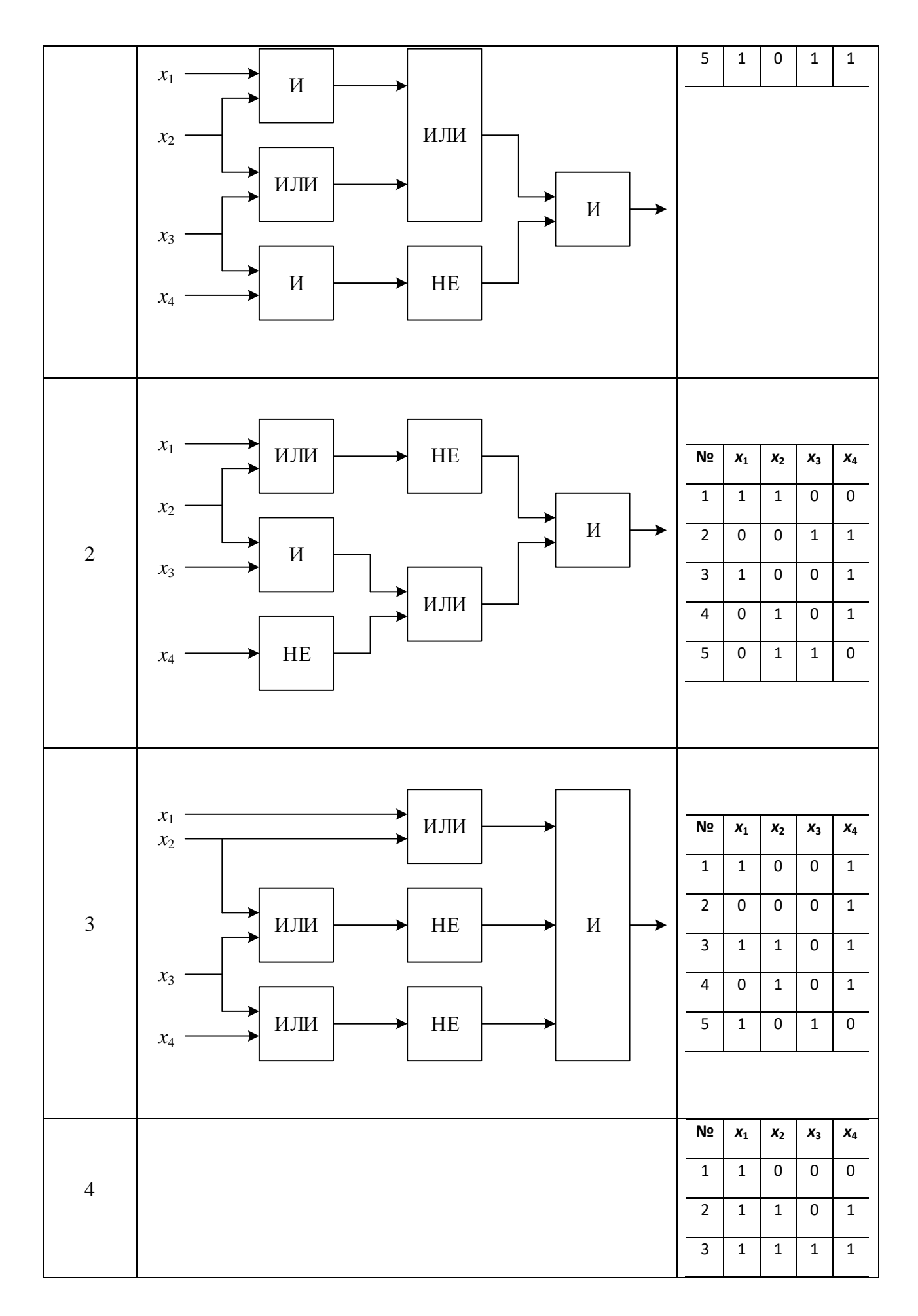

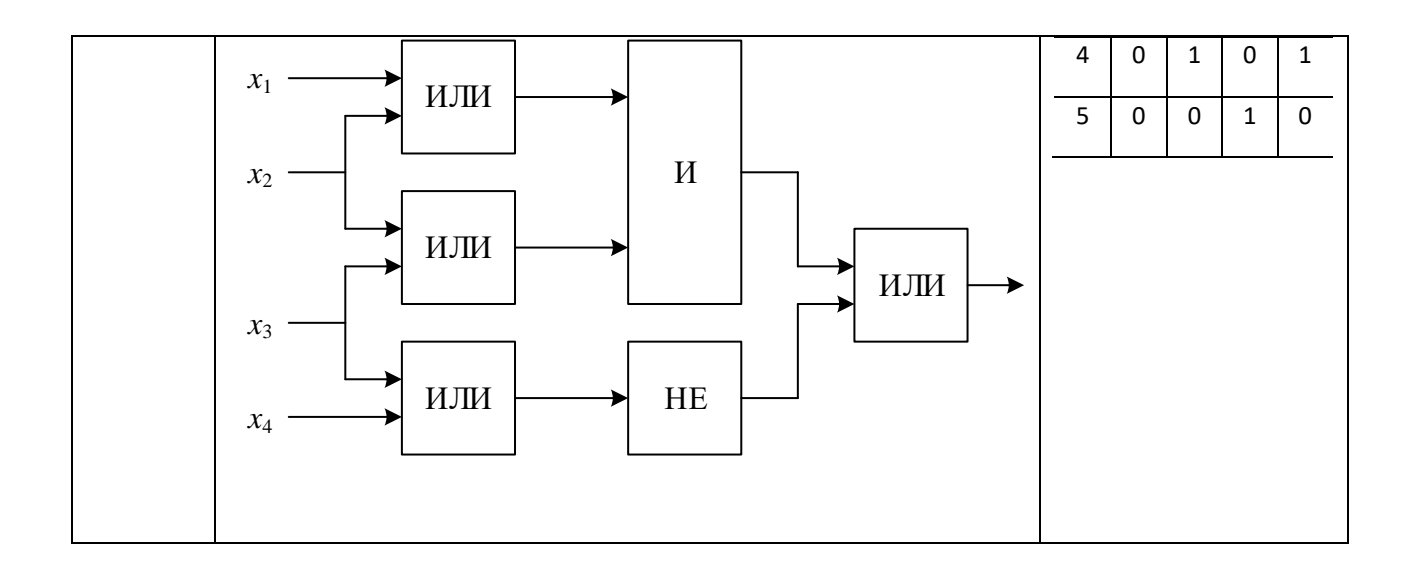

### Таблина 2

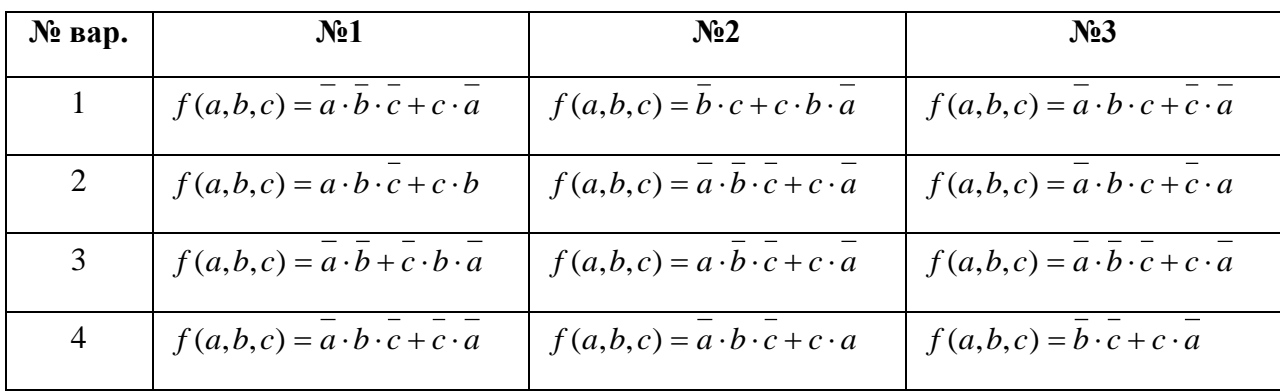

#### Лабораторная работа №3

#### Задания:

1. С помощью средств операционной системы получите информацию о конфигурации рабочей машины (ПК) и установленном ПО.

2. Создайте виртуальную машину. Выполните установку и настройку параметров операционной системы Windows на виртуальной машине.

3. Создайте новые учетные записи пользователей. Выполните настройку параметров учетных записей пользователей.

4. В виртуальной машине:

а) Запустите по очереди приложения «Сведения о системе», «Диспетчер задач», «Системный монитор» и ознакомьтесь с их возможностями.

б) Запустите утилиту msconfig, ознакомьтесь с вариантами запуска ОС, автозагрузки программ и служб. Измените ряд опций, перезагрузите ОС и проверьте результат.

 $B)$ Запустите приложение «Управление компьютером» и ознакомьтесь с возможностями планировщика заданий. Создайте новую задачу (например, запуск приложения «Блокнот» в строго заданное время) и проверьте ее выполнение.

г) Выполните проверку жесткого диска виртуальной машины на наличие ошибок файловой системы (вкладка «Сервис» в свойствах диска).

д) Выполните разделение жесткого диска на несколько томов (раздел «Управление дисками» в приложении «Управление компьютером»).

Лабораторная работа №4

### Вариант №1:

Создайте командный файл, выполняющий следующий алгоритм:

- создать дерево каталогов по схеме:

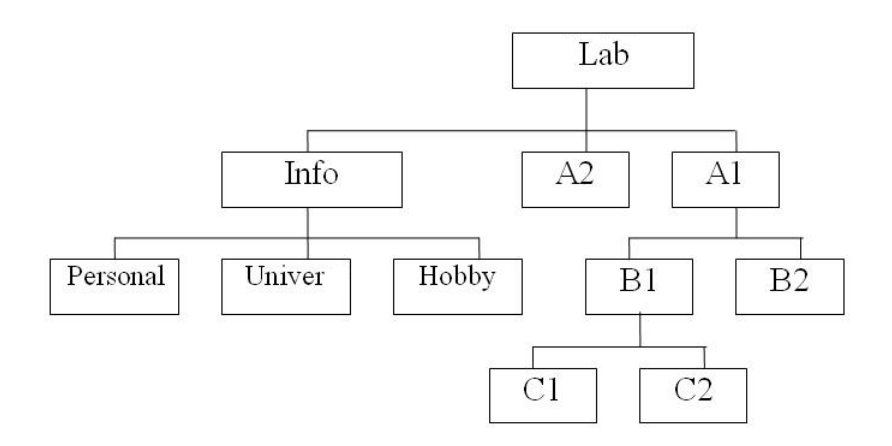

- в каталогах A1, B1, C1 создать файлы Name.txt, Date.txt и School.txt соответственно;

- объединить файлы Name.txt, Date.txt, School.txt в файл all.txt и вывести его содержимое на экран.

### Вариант №2:

Создайте командный файл, выполняющий следующий алгоритм:

- создать дерево каталогов по схеме:

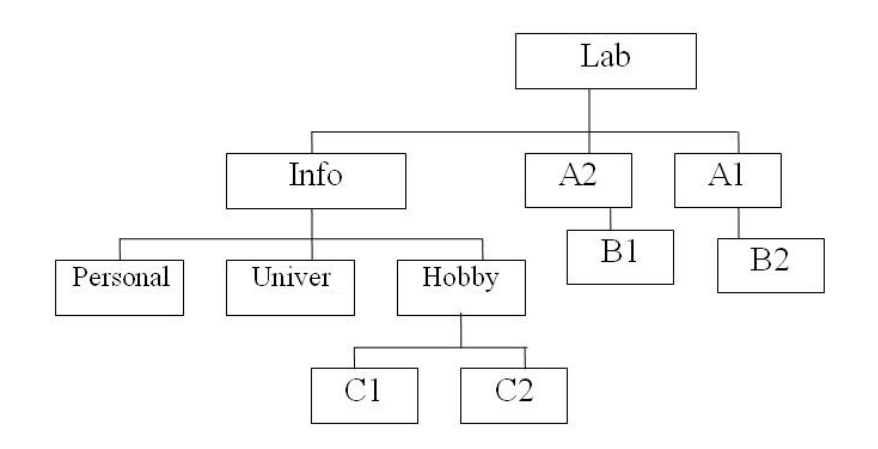

– в каталогах A2, B2, C2 создать файлы Name.txt, Date.txt и School.txt соответственно;

– объединить файлы Name.txt, Date.txt, School.txt в файл all.txt и вывести его содержимое на экран.

#### **Вариант №3:**

Создайте командный файл, выполняющий следующий алгоритм:

– создать дерево каталогов по схеме:

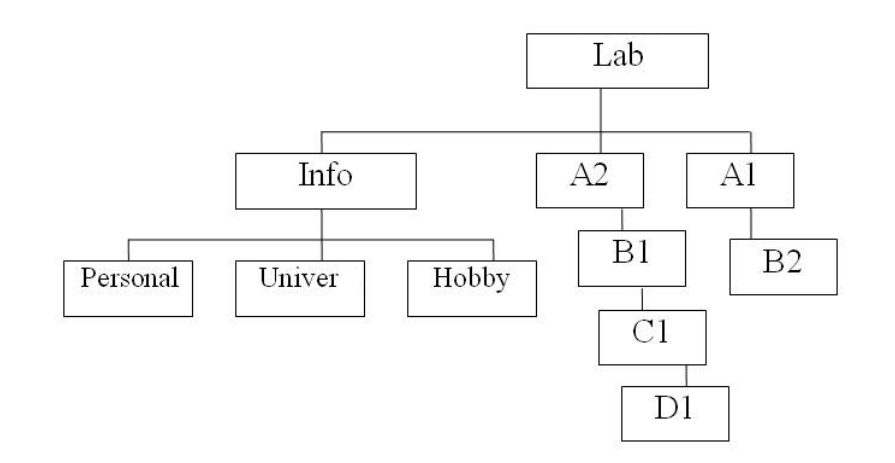

– в каталогах A1, B2, D1 создать файлы Name.txt, Date.txt и School.txt соответственно;

– объединить файлы Name.txt, Date.txt, School.txt в файл all.txt и вывести его содержимое на экран.

#### **Вариант №4:**

Создайте командный файл, выполняющий следующий алгоритм:

– создать дерево каталогов по схеме:

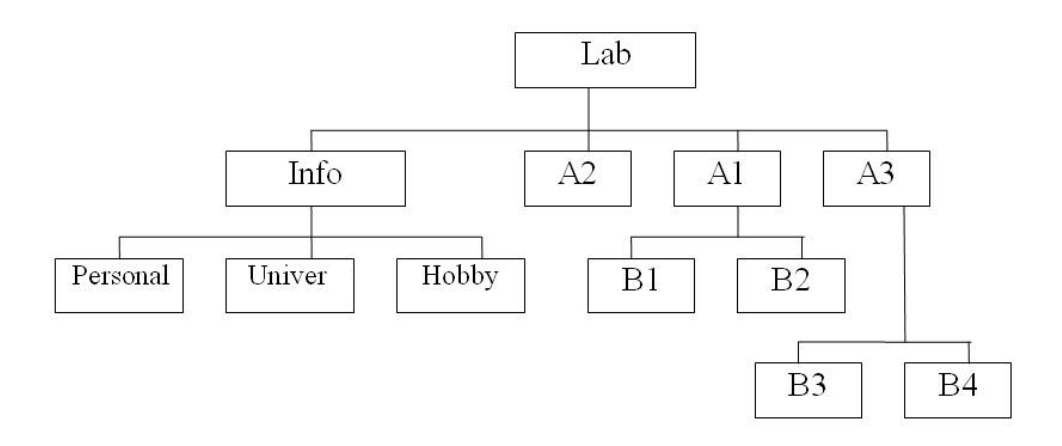

– в каталогах A3, B3, B4 создать файлы Name.txt, Date.txt и School.txt соответственно;

– объединить файлы Name.txt, Date.txt, School.txt в файл all.txt и вывести его содержимое на экран.

#### *Лабораторная работа №5*

### **Задания:**

1. Пусть в вычислительную систему поступают 5 процессов различной длительности по схеме, согласно вариантам. Требуется вычислить среднее время между стартом процессов и их завершением, а также среднее время ожидания процессов для алгоритмов планирования FCFS и RR. Величину кванта времени принять равной 2. Результаты вычислений свести в таблицы.

#### **Вариант №1:**

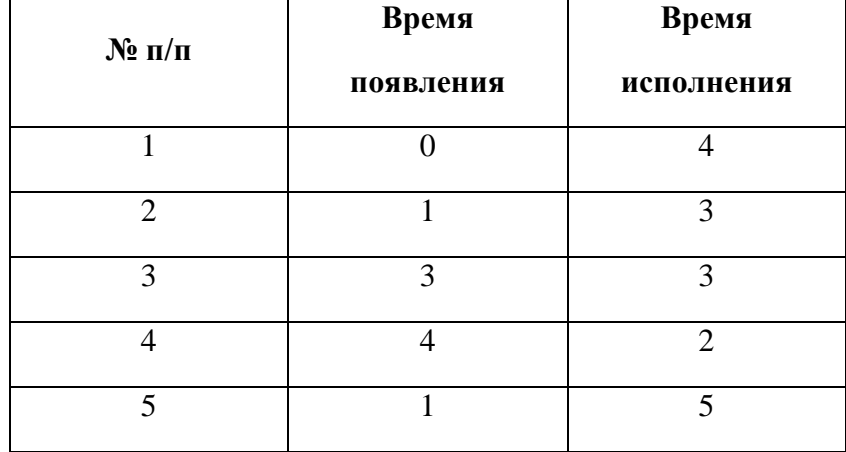

**Вариант №2:**

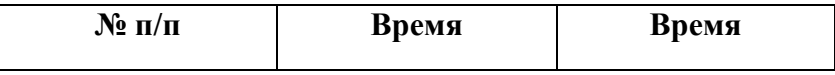

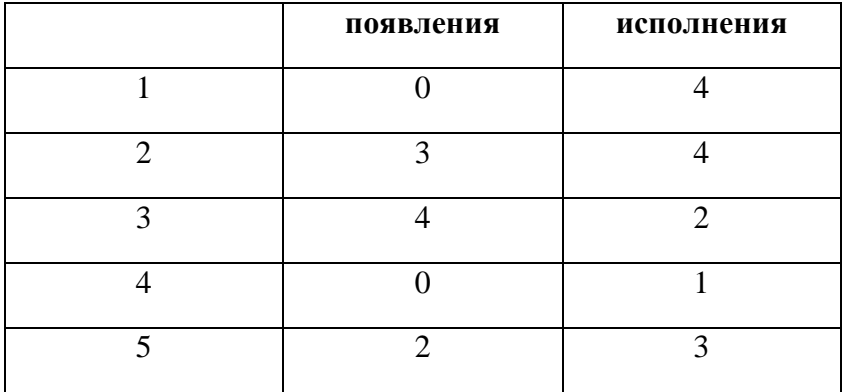

**Вариант №3:**

| $N$ <sup>o</sup> п/п        | Время     | Время      |
|-----------------------------|-----------|------------|
|                             | появления | исполнения |
|                             |           |            |
| $\mathcal{D}_{\mathcal{L}}$ |           | 3          |
| 3                           |           |            |
|                             | 3         |            |
| 5                           | 3         | 2          |

**Вариант №4:**

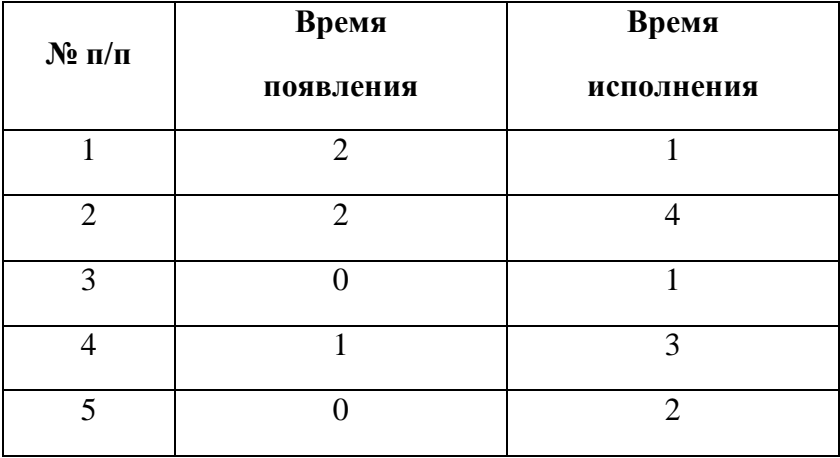

2. Пусть в вычислительную систему поступают 5 процессов различной длительности по схеме, согласно вариантам. Требуется вычислить среднее время между стартом процессов и их завершением, а также среднее время ожидания процессов для алгоритма

планирования SJF и приоритетного планирования. Результаты вычислений свести в таблицы.

# **Вариант №1:**

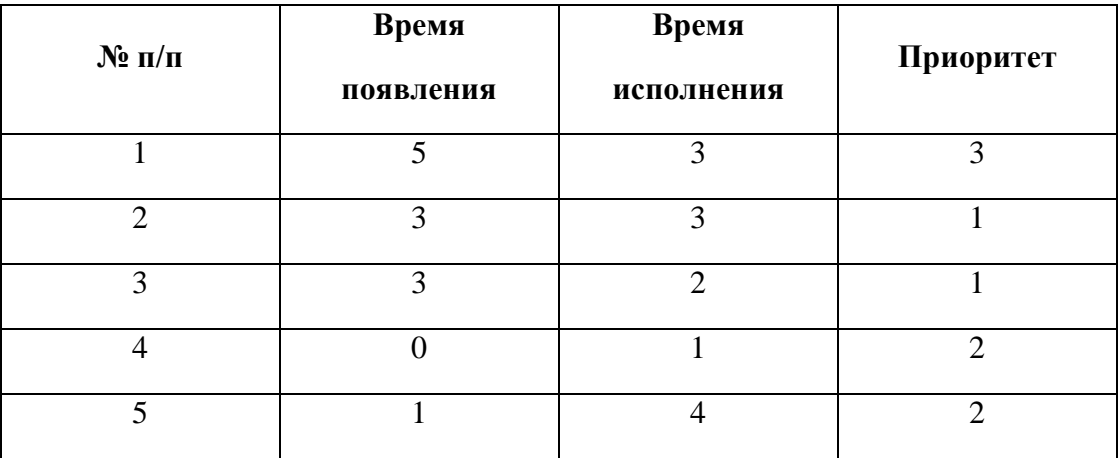

# **Вариант №2:**

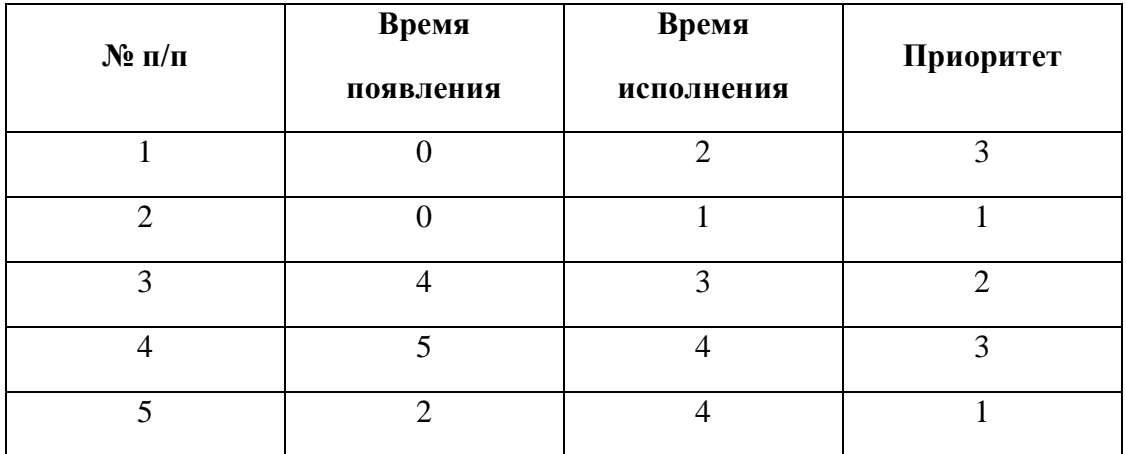

# **Вариант №3:**

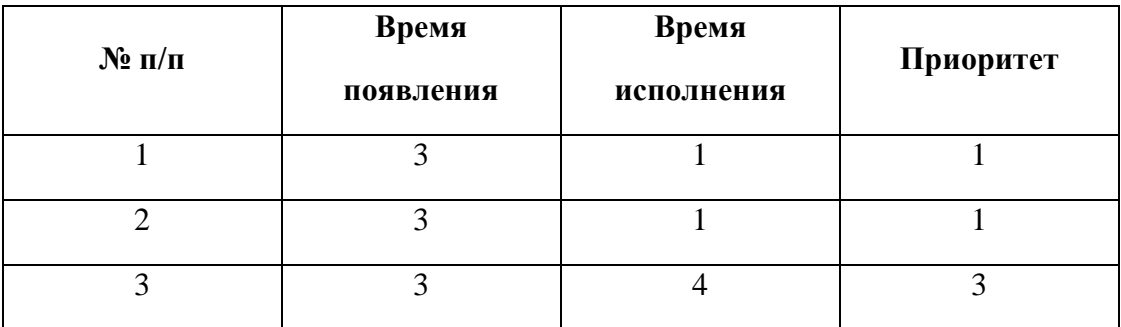

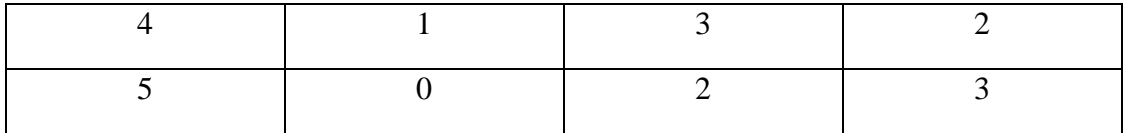

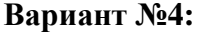

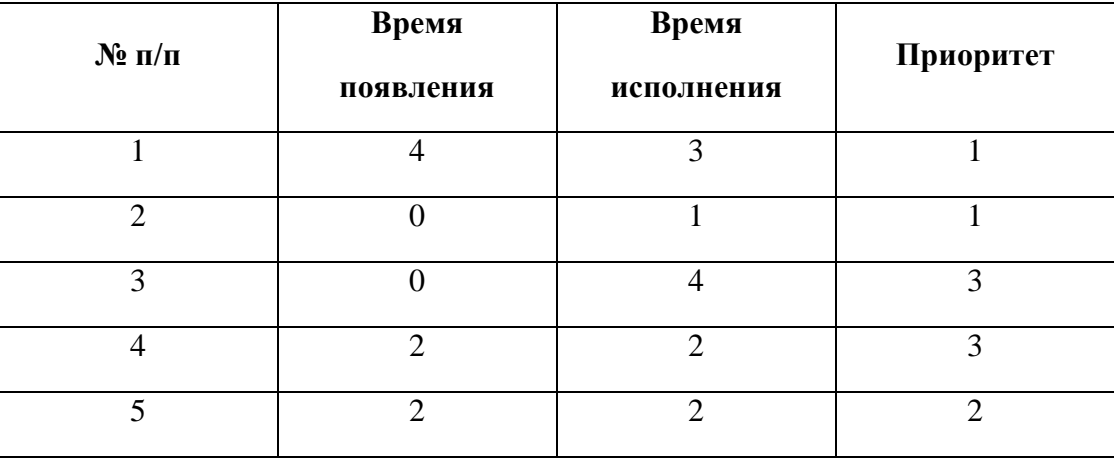

# *Лабораторная работа №6*

**Задание:** Составьте программы на языке ассемблера. При защите работы студенту необходимо знать назначение каждой команды и уметь демонстрировать работу программ на конкретном примере.

# **Вариант №1:**

1. 
$$
[0203] = \frac{[0200]^2 + [0201] \cdot [0202]}{14_{(10)}} - 1
$$
  
2. 
$$
[0300] = 1 + \frac{[0301] \cdot ([0302] + 11_{(10)})}{[0301] - 5}
$$
  
3. 
$$
[0210] = \begin{cases} [0200] \cdot 5, e\text{cm} \quad [0300] = 1, \\ [0205] \div 2, \text{u} \text{m} \text{u} \text{u} \end{cases}
$$
  
4. 
$$
[0205] = \begin{cases} [02DC] + [02CD], e\text{cm} \quad [0201] < 5, \\ [02AA] - [02AB], \text{u} \text{u} \text{u} \text{u} \end{cases}
$$

# **Вариант №2:**

1. 
$$
[0300] = [0301] - 1 + \frac{[0302] \cdot [0303]}{[0303] - 12}_{(10)}
$$
  
2.  $[0200] = \frac{[0201] \cdot [0202] + [0203] \cdot 10_{(10)}}{[0202] - 1}$ 

3. [021 ] [021 ], [0300] 0, [012 ] [021 ] [021 ], . *C A если B C A иначе* 4. [021 ] 2, [0221] 1, [025 ] [021 ] 2, . *C иначе C если A* 

**Вариант №3:**

1. 
$$
[0200] = \frac{15_{(10)} \cdot ([0300] - 1) + [0300]^2}{[0300]}
$$
  
2. 
$$
[0300] = \frac{([0301] + 1) \cdot [0302]}{[0301] - [0302]} + 16_{(10)}
$$
  
3. 
$$
[027A] = \begin{cases} [027A] + 2, e c \pi u [0220] = [0230], \\ [027A] - 2, u \pi u e. \end{cases}
$$
  
4. 
$$
[0210] = \begin{cases} [0200] \cdot 2, e c \pi u [0300] < 0, \\ [0205] \div [0207], u \pi u e. \end{cases}
$$

$$
Bapuант  $\mathbf{N}_2$ **4**:
$$

1. 
$$
[0200] = [0300] + \frac{([0301]-1)^2}{13_{(10)}} - [0302]
$$
  
\n2.  $[0200] = \frac{(1+[0201]) \cdot ([0202]+[0203])}{[0203]-19_{(10)}}$   
\n3.  $[027A] = \begin{cases} [021C] \cdot 3, e\text{cm} [0221] > 2, \\ [021C] + 5, u\text{ have.} \end{cases}$   
\n4.  $[02AF] = \begin{cases} [02C0] \div [02CF], e\text{cm} [02C0] \ge [02CF], \\ [02C0] - [02CF], u\text{ have.} \end{cases}$ 

#### *Лабораторная работа №7*

**Задание:** Составьте программы на языке ассемблера. При защите работы студенту необходимо знать назначение каждой команды и уметь демонстрировать работу программ на конкретном примере.

# **Вариант №1:**

1. Подсчитать количество чисел, больших  $5_{10}$ , но меньших  $15_{10}$ , в промежутке от 1 (значение поместить в ячейку [0210]) до 20 (содержится в ячейке [0220]). Результат поместить в ячейку с адресом [0230].

2. В поле из  $100_{10}$  байт с начальным адресом 021С найти адрес пятого нуля.

#### **Вариант №2:**

1. Пусть дано некоторое целое положительное число *Х*, содержащееся в ячейке [0200]. Просуммировать все числа от 1 до *Х*. Результат поместить в ячейку [0250].

2. В массиве по адресам от 0214 до 022С определить адрес третьего числа  $118_{10}$  в предположении, что оно существует.

### **Вариант №3:**

1. В ячейке с адресом [0100] содержится число *Х*, а в [0110] значение *N*. Вычислить значение выражения  $X^{\,N}$ и результат поместить в ячейку [0200].

2. Перемножить количество нулевых и ненулевых элементов в массиве длины  $20_{10}$  и занести результат в [0300]. Начальный адрес массива – 0200.

#### **Вариант №4:**

1. Вычислить сумму числовой последовательности: 1 + 4 + 7 +…+ (3*n* – 2). Первое значение последовательности поместить в ячейку с адресом [0600], значение *n* – в [0650], разность – в [0660], результат в ячейку [0670].

2. В массиве по адресам с 02А3 по 031С подсчитать количество элементов больших числа [0212].

#### *Лабораторная работа №8*

**Задание:** Составьте программы на языке ассемблера. При защите работы студенту необходимо знать назначение каждой команды и уметь демонстрировать работу программ на конкретном примере.

#### **Вариант №1:**

1. Найти НОД (наибольший общий делитель) однобайтовых чисел, записанных в ячейках с адресами 0200, 0201, 0202, 0203. Использовать подпрограмму нахождения НОД двух однобайтовых чисел.

2. В однобайтовом массиве длины *N* найти количество чисел, меньших *K*. Использовать подпрограмму проверки того, что число меньше *K*.

#### **Вариант №2:**

1. В массиве с адреса 0200 по адрес 021Е найти сумму простых чисел. Использовать подпрограмму проверки того, что данное число является простым (т.е. числом, имеющим ровно 2 различных натуральных делителя – единицу и самого себя).

2. В однобайтовом массиве длины *N* найти сумму нечётных чисел. Использовать подпрограмму проверки того, что число – нечётное.

# **Вариант №3:**

1. В однобайтовом массиве длины  $100_{10}$  с начальным адресом 0300 заменить числа, являющиеся простыми, нулями. Использовать подпрограмму проверки того, что данное число является простым (т.е. числом, которое имеет ровно два различных натуральных делителя – единицу и самого себя).

2. В однобайтовом массиве длины *N* найти адрес *K*-го числа, кратного 8, при условии, что оно существует. Использовать подпрограмму проверки того, что число кратно 8.

# **Вариант №4:**

1. В однобайтовом массиве целых чисел найти количество чисел, являющихся полными квадратами (т.е. числами, которые представляют собой произведение двух одинаковых натуральных чисел, например, 1, 4, 9, 16, 25, 36, ..., n<sup>2</sup>). Использовать подпрограмму проверки того, что число является полным квадратом.

2. В однобайтовом массиве длины *N* заменить нулями элементы, соседние с максимальным элементом. Использовать подпрограмму нахождения максимального элемента.

# <span id="page-41-0"></span>**3. Методические материалы, определяющие процедуры оценивания результатов обучения по дисциплине (модулю), описание шкал оценивания**

# **Рейтинг-план дисциплины на 3 семестр**

![](_page_41_Picture_154.jpeg)

![](_page_42_Picture_274.jpeg)

# **Рейтинг-план дисциплины на 4 семестр**

![](_page_42_Picture_275.jpeg)

![](_page_43_Picture_237.jpeg)

Результаты обучения по дисциплине (модулю) у обучающихся оцениваются по итогам текущего контроля количественной оценкой, выраженной в рейтинговых баллах. Оценке подлежит каждое контрольное мероприятие.

При оценивании сформированности компетенций применяется четырехуровневая шкала «неудовлетворительно», «удовлетворительно», «хорошо», «отлично».

Максимальный балл по каждому виду оценочного средства определяется в рейтинг-плане и выражает полное (100%) освоение компетенции.

Уровень сформированности компетенции «хорошо» устанавливается в случае, когда объем выполненных заданий соответствующего оценочного средства составляет 80- 100%; «удовлетворительно» – выполнено 40-80%; «неудовлетворительно» – выполнено 0- 40%

Рейтинговый балл за выполнение части или полного объема заданий соответствующего оценочного средства выставляется по формуле:

Рейтинговый балл =  $k \times M$ аксимальный балл,

где  $k = 0.2$  при уровне освоения «неудовлетворительно»,  $k = 0.4$  при уровне освоения «удовлетворительно»,  $k = 0.8$  при уровне освоения «хорошо» и  $k = 1$  при уровне освоения «отлично».

Оценка на этапе промежуточной аттестации выставляется согласно Положению о модульно-рейтинговой системе обучения и оценки успеваемости студентов УУНиТ:

На дифференцированном зачете выставляется оценка:

• отлично - при накоплении от 80 до 110 рейтинговых баллов (включая 10 поощрительных баллов),

• хорошо - при накоплении от 60 до 79 рейтинговых баллов,

• удовлетворительно - при накоплении от 45 до 59 рейтинговых баллов,

• неудовлетворительно - при накоплении менее 45 рейтинговых баллов.

На зачете выставляется оценка:

• зачтено - при накоплении от 60 до 110 рейтинговых баллов (включая 10 поощрительных баллов),

• не зачтено - при накоплении от 0 до 59 рейтинговых баллов.

При получении на экзамене оценок «отлично», «хорошо», «удовлетворительно», на зачёте оценки «зачтено» считается, что результаты обучения по дисциплине (модулю) достигнуты и компетенции на этапе изучения дисциплины (модуля) сформированы.